## Vejledning – Svarskrift

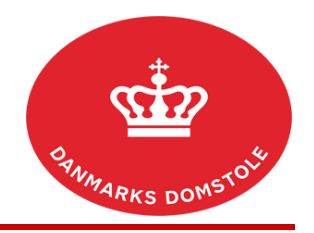

Du kan her se, hvordan du kan indlevere svarskrift i en sag på domstolenes sagsportal. Du finder domstolenes sagsportal p[å www.minretssag.dk.](http://www.minretssag.dk/) Vær opmærksom på, at hvis retten har fastsat en frist for svarskrift, og du ikke reagerer, kan du risikere at blive dømt som udeblevet.

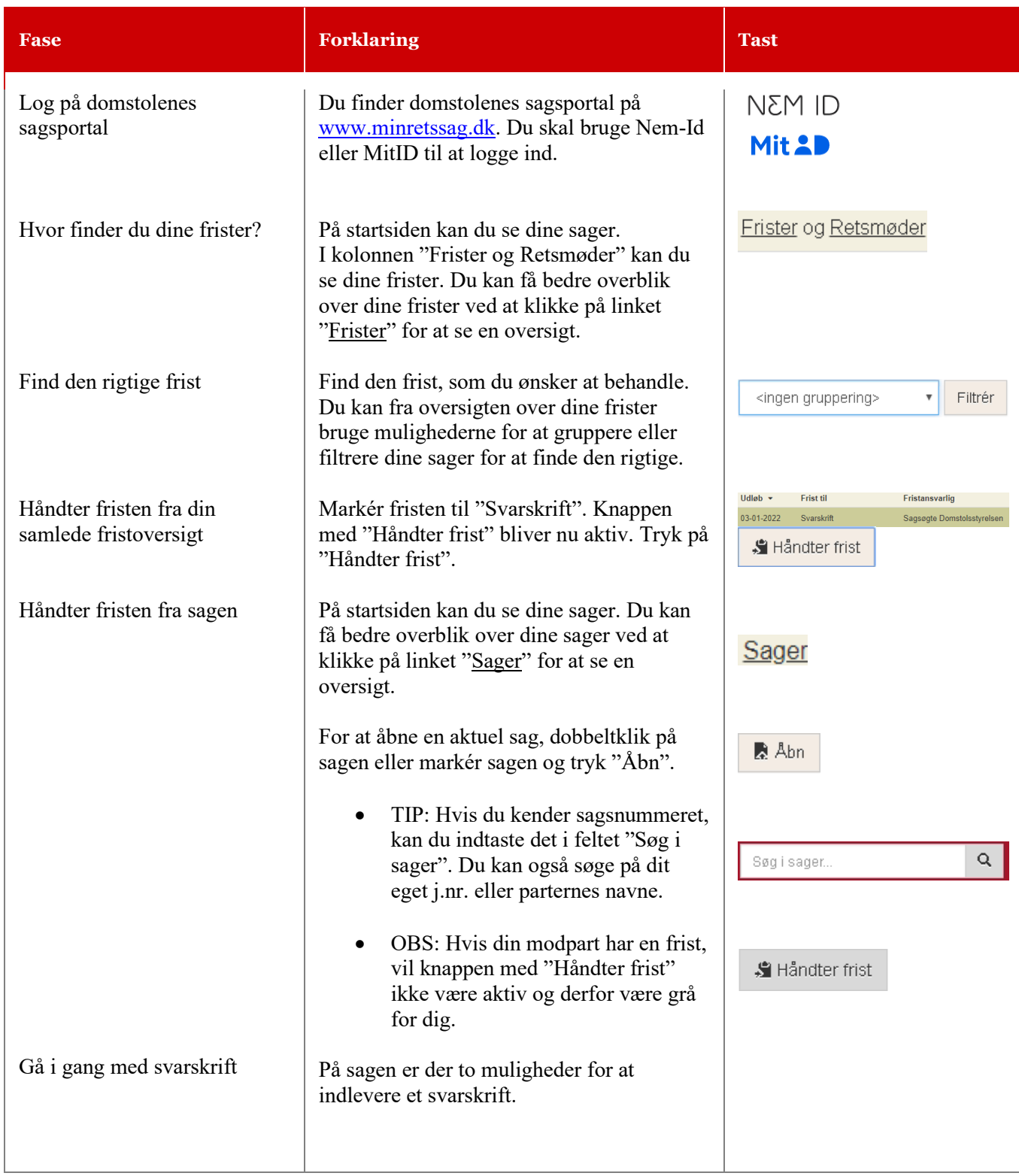

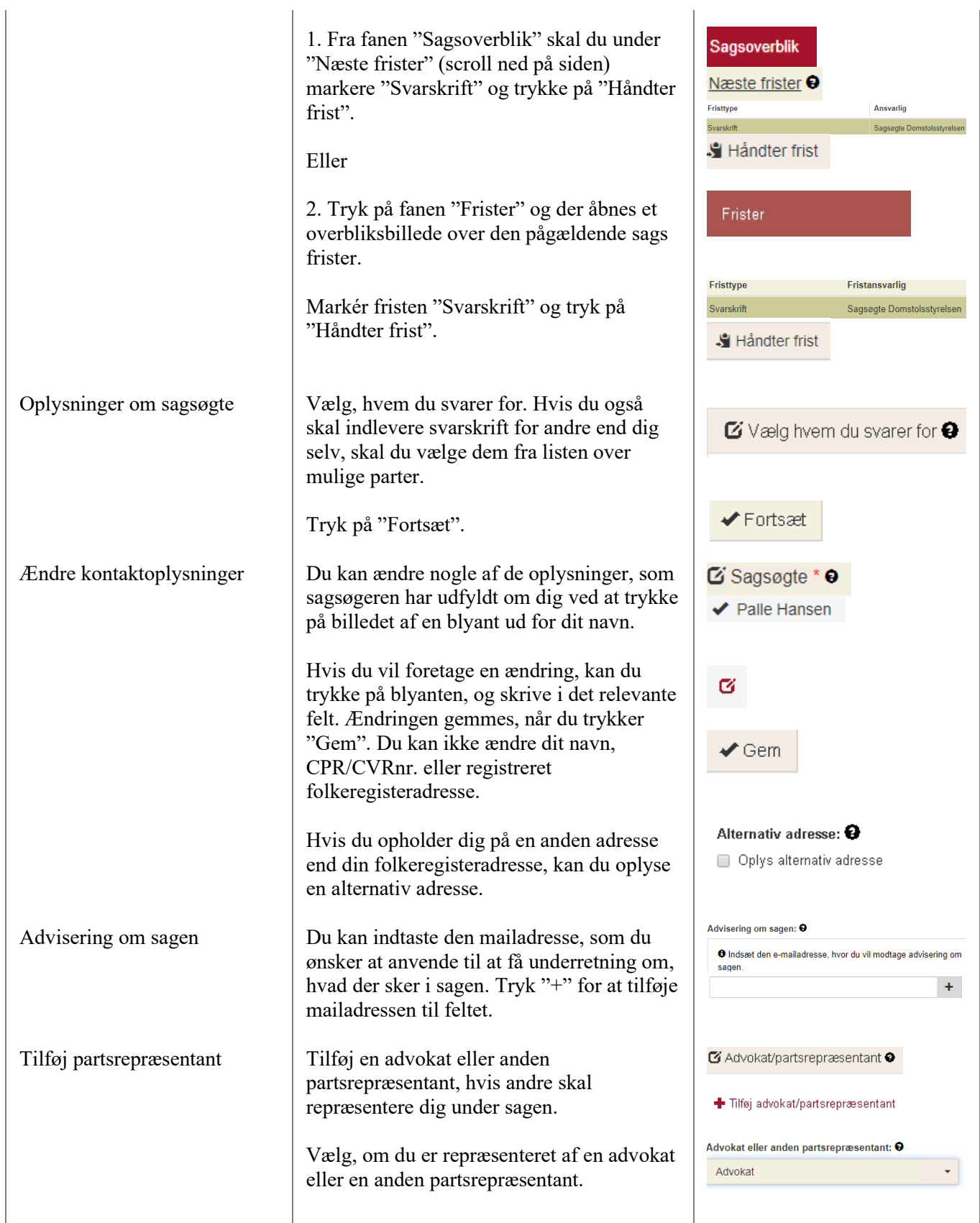

l.

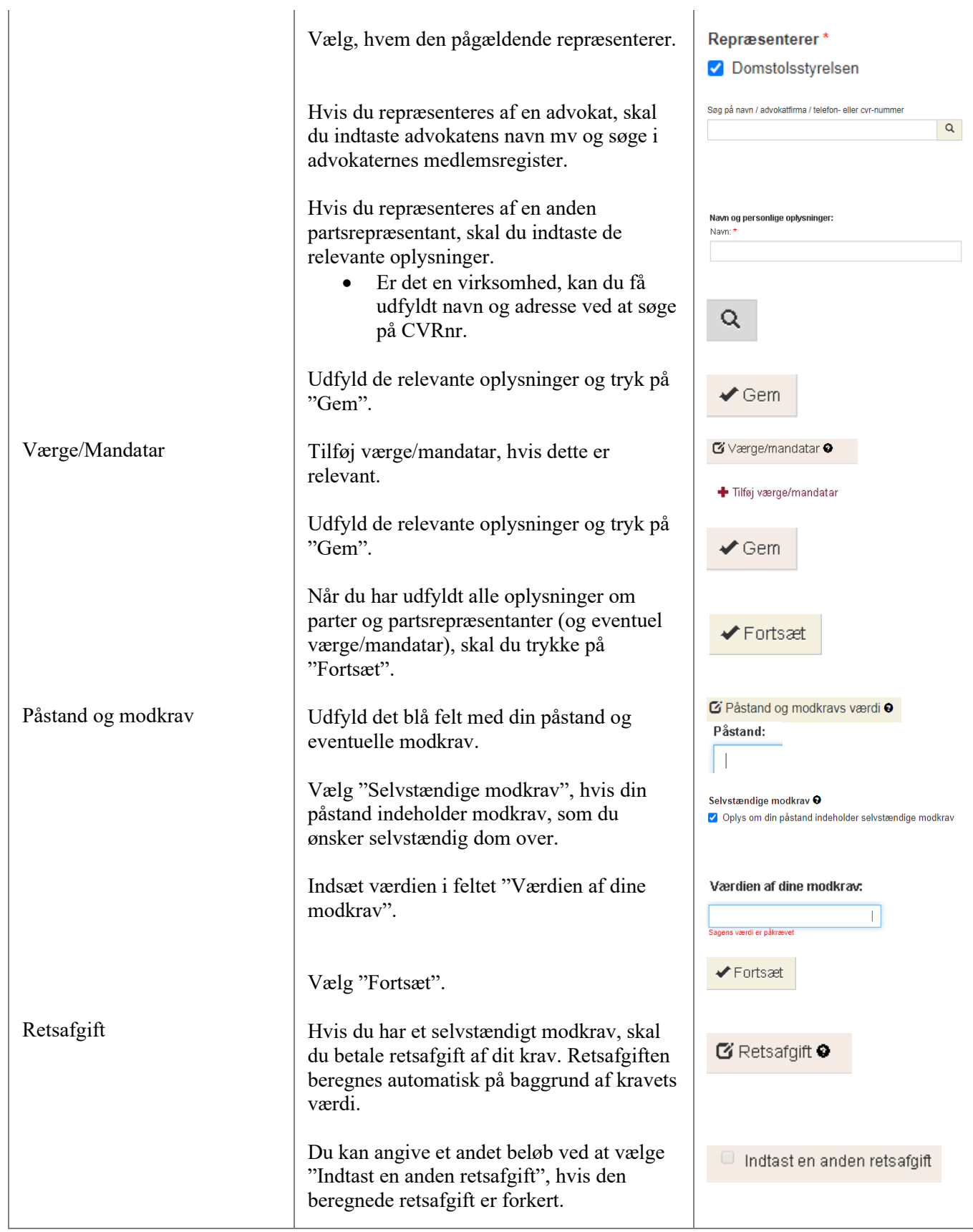

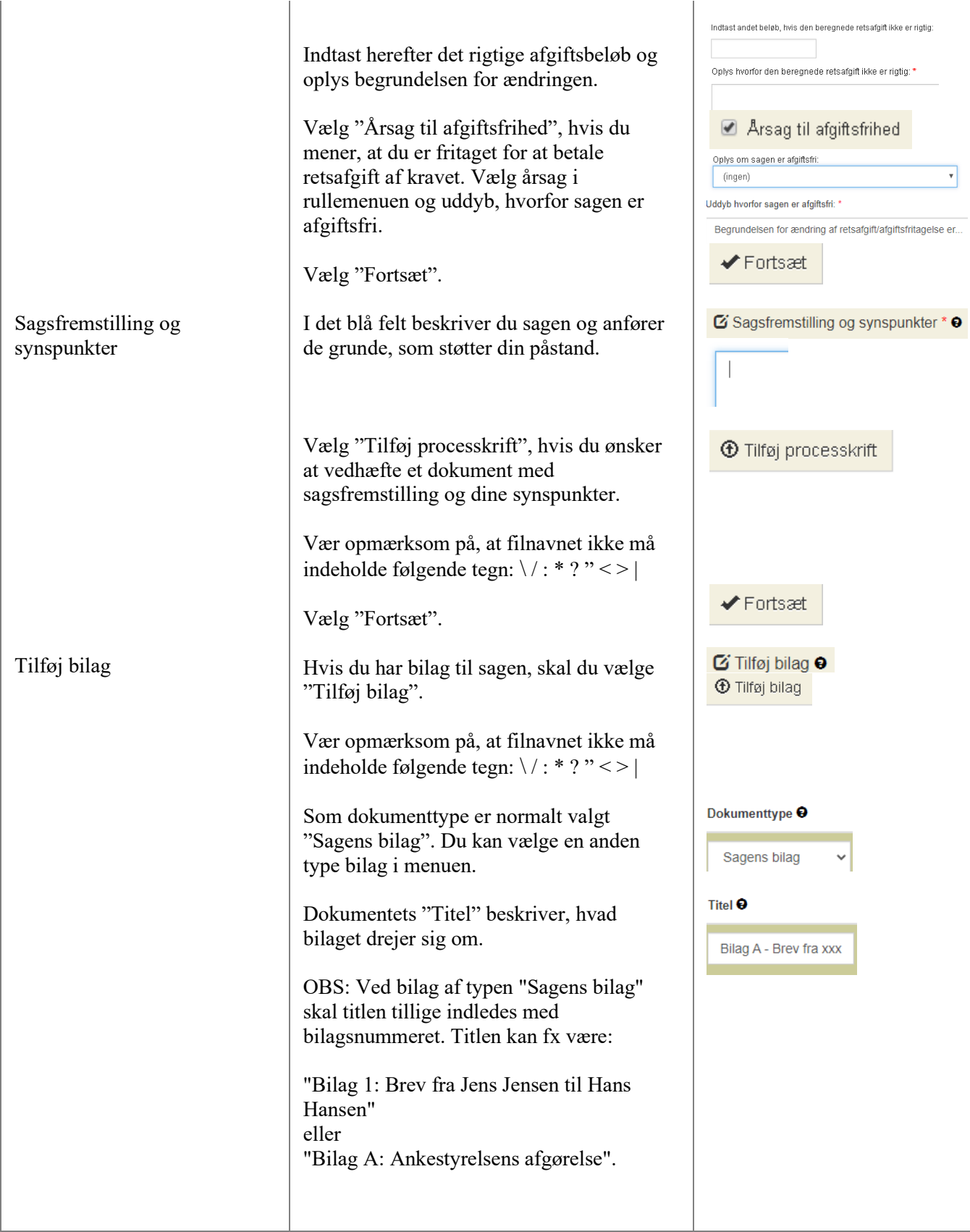

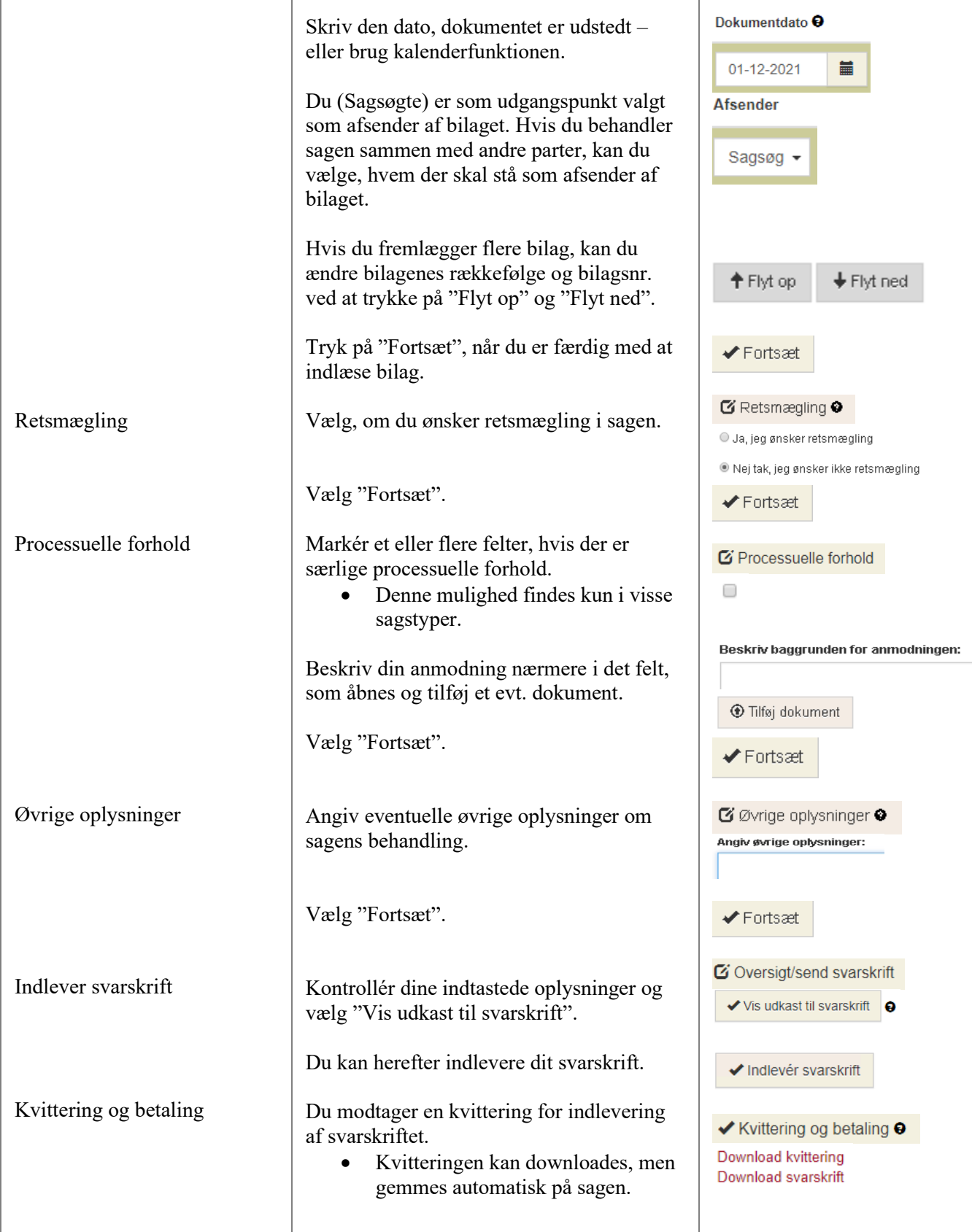

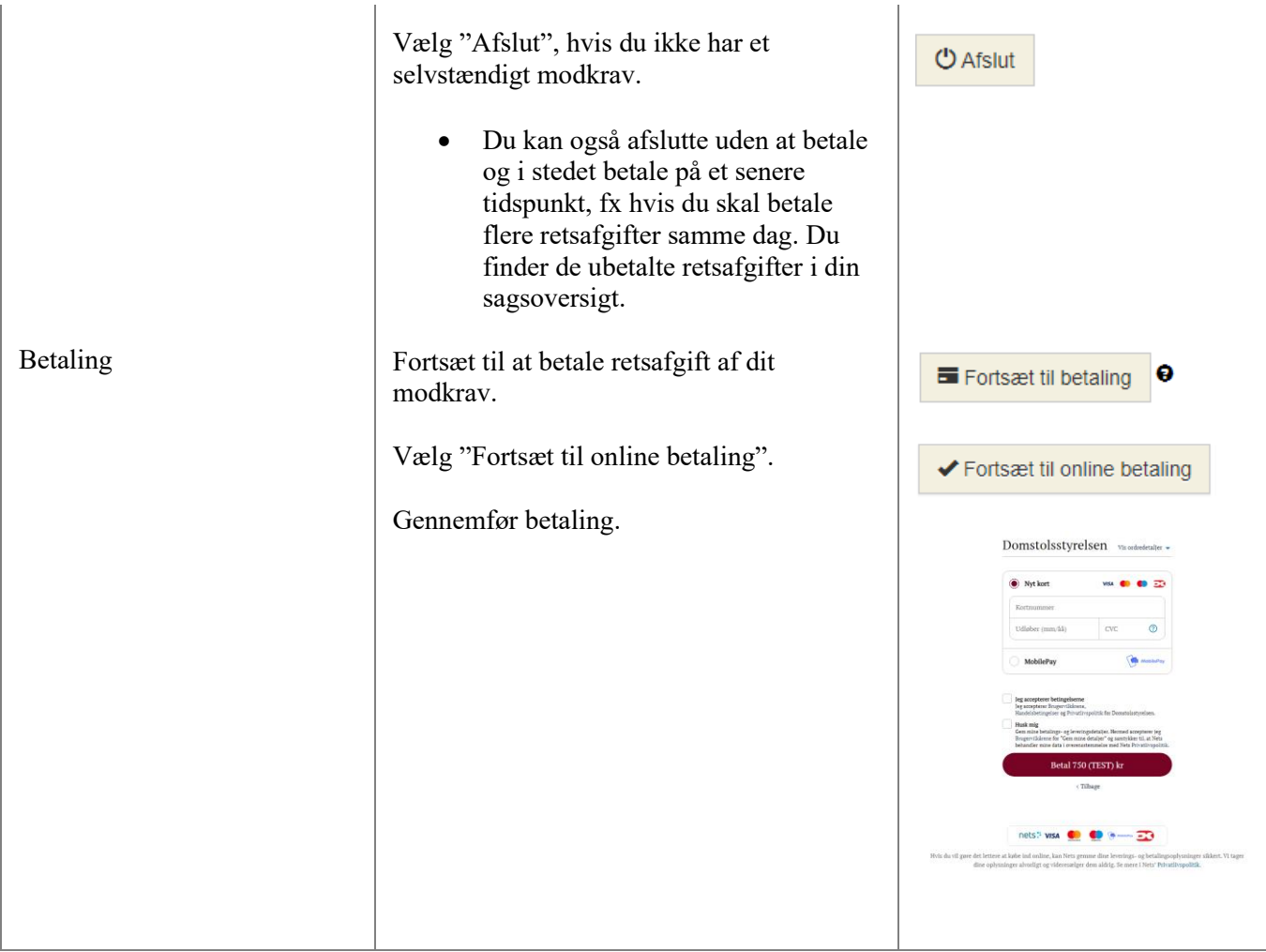